The University of Iowa Electronic Financial Reports - Grant Reports User Manual

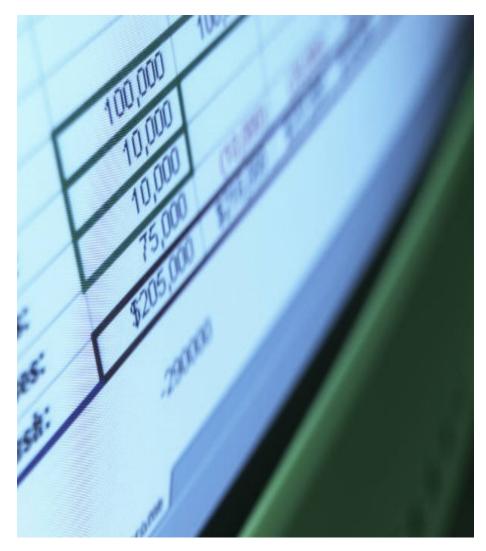

Grant Accounting Office Last updated 02/11/2020

## Part I – EFR Inbox

Grant Reports are electronically distributed to the Electronic Financial Reports (EFR) Portal. The EFR portal is accessed through Employee Self-Service ("Administration" tab).

The EFR Portal:

| THE UNIVERSITY OF IOWA                                                                                                    | Self Servi | v≁ │Logout                         |
|----------------------------------------------------------------------------------------------------|------------|------------------------------------|
| Dashboards         Transaction Reports         Grant Reports         Resources/Help           Inbox         Ad-Hoc Search         SA3 Search [GLDSS]         Alternate Reconciliation | 20 20      | ELECTRONIC<br>FINANCIAL<br>REPORTS |
| Transaction Reports                                                                                                    |            |                                    |
| Monthly TDR Inbox         Inbox Filters         Saved Preferences         Admin Functions                                                                                             |            |                                    |

## Part II – Grant Reports tab

When the Grant Reports tab is selected, the list of awards presented will include all awards listed by grant/budget reference field (BRF) that you are able to view based on established roles that have been assigned to you (PI, Co-I(nvestigator), PI Department Research Administrator, Co-I(nvestigator) Department Research Administrator, WhoKey Reviewer, Alternate Department Contact).

## • EFR Grant Reports – Grant Inbox - standard version:

| tg Prd 07, FY202 | 0 / Janu | ary (Period 7), 2020           |                                           |                   | Grant Index     | Free Balance        |                      |               |                       |                    |                     |                                   | My                    | Research P          |  |  |
|------------------|----------|--------------------------------|-------------------------------------------|-------------------|-----------------|---------------------|----------------------|---------------|-----------------------|--------------------|---------------------|-----------------------------------|-----------------------|---------------------|--|--|
| UI Grant Number  | BRF      | Award Desc                     | Current<br>Month<br>Financial<br>Activity | Budget Begin Date | Budget End Date | PI Name/Co PI<br>\$ |                      |               |                       |                    | Reports             |                                   |                       |                     |  |  |
| 11281200         | 01       | NIH-NIGMS-Minig the Coprophilo | Y                                         | 12/01/2019        | 11/30/2020      |                     | Financial<br>Summary | IACT<br>Recap | Transaction<br>Detail | Payroll<br>Summary | Subaward<br>Summary | Key Personnel<br>Committed Effort | Cost Share<br>Summary | Award               |  |  |
| 11281900         | 01       | NIH-NIEHS-Rapid Uranium Sensor | Y                                         | 02/01/2019        | 01/31/2020      |                     | Financial<br>Summary | IACT<br>Recap | Transaction<br>Detail | Payroll<br>Summary | Subaward<br>Summary | Key Personnel<br>Committed Effort | Cost Share<br>Summary | Award<br>Informatio |  |  |
| 12333800         | 01       | UNIV OF CONN - REG OF GAMMA DE | Y                                         | 04/01/2018        | 03/31/2020      |                     | Financial<br>Summary | IACT<br>Recap | Transaction<br>Detail | Payroll<br>Summary | Subaward<br>Summary | Key Personnel<br>Committed Effort | Cost Share<br>Summary | Award               |  |  |
| 13103100         | 02       | KALMAN & CO, INC.: Chemometric | Y                                         | 09/08/2014        | 03/07/2020      |                     | Financial<br>Summary | IACT<br>Recap | Transaction<br>Detail | Payroll<br>Summary | Subaward<br>Summary | Key Personnel<br>Committed Effort | Cost Share<br>Summary | Award               |  |  |
| ▶ 137118xx       | 01       | DoEd: Doctorial Training Oppor | Y                                         | 09/01/2017        | 08/31/2020      |                     | Financial<br>Summary | IACT<br>Recap | Transaction<br>Detail | Payroll<br>Summary | Subaward<br>Summary | Key Personnel<br>Committed Effort | Cost Share<br>Summary | Award<br>Informati  |  |  |
| 14035700         | 01       | DOE-Forbes-SubtleVariationsOxo | Y                                         | 07/15/2019        | 07/14/2020      |                     | Financial<br>Summary | IACT<br>Recap | Transaction<br>Detail | Payroll<br>Summary | Subaward<br>Summary | Key Personnel<br>Committed Effort | Cost Share<br>Summary | Awar                |  |  |

Awards that have multiple sub-components established will be displayed with an "xx" for the last two characters of the UI Grant Number field. The symbol 🕨 can be selected to show each sub-component.

Grant Report selection can be made at 1) the single sub-component to see financial data for a specific 8-digit grant and BRF, or 2) the summary "xx" of multiple components for a 6-digit grant and BRF (if applicable).

#### An example of a multiple sub-component award that has been expanded:

| 11712900 |
|----------|
| 11712997 |

The reports can be viewed by selecting one of the report buttons:

| Financial | IACT  | Transaction | Payroll | Subaward | Key Personnel    | Cost Share | Award       |
|-----------|-------|-------------|---------|----------|------------------|------------|-------------|
| Summary   | Recap | Detail      | Summary | Summary  | Committed Effort | Summary    | Information |

## • EFR Grant Reports – Grant Inbox – Free Balance version:

|               |                    | THE U                                 | NIVERSIT          | OF IOW                  | A                  |          |           |           |                                                 |                               |                    |                           |                          |            | Self                      | Service              |            | ogout                                          |
|---------------|--------------------|---------------------------------------|-------------------|-------------------------|--------------------|----------|-----------|-----------|-------------------------------------------------|-------------------------------|--------------------|---------------------------|--------------------------|------------|---------------------------|----------------------|------------|------------------------------------------------|
| Tran          |                    | tion Reports                          |                   | it Reports              | Resour             | rces/Hel | p         |           |                                                 |                               |                    |                           |                          |            |                           |                      |            | ECTRONI<br>INANCIA<br>REPORT                   |
| a             |                    | Reports                               |                   |                         |                    |          |           |           |                                                 | Grant Inbox                   | Free Balance       |                           |                          |            |                           |                      |            | ty Research Po                                 |
| xpand         | d All              | Collapse A                            | Grant             |                         | eriod 3), 20<br>Pl | 1        |           |           |                                                 |                               | 1                  |                           |                          |            |                           |                      |            | Export to Exc                                  |
| cpano         | d All              |                                       | Grant             | BR Fn                   |                    | 1        | aMfk      | rMfk      | Current Budget / Cuml Receives                  |                               | Encumbrances       |                           | Budget Begin             | Budget End | Project Begin             |                      |            | Export to Exc                                  |
| cpano         | d All<br>Org       | Collapse A                            | Grant             | BR Fn                   |                    | 1        | aMfk<br>N | rMfk<br>N | Current Budget / Curri Recourts<br>\$ 22,660.00 |                               |                    |                           | Budget Begin<br>04/01/14 | Budget End | Project Begin<br>09/29/90 | Project End          |            | Export to Exc                                  |
| und<br>510    | d All<br>Org<br>11 | Dept/Sdept                            | Grant             | BR Fn<br>10 20          |                    | Status   |           |           |                                                 | \$ 22,497.02                  | \$ 0.00            | \$ 152.18                 | 04/01/14                 |            |                           |                      | Awardbesc  | Export to Exc<br>Grant Rep<br>Report           |
| xpand<br>Fund | d All<br>Org<br>11 | Collapse A<br>Dept/Sdept<br>107000000 | Grant<br>11501041 | BR Fn<br>10 20<br>01 20 |                    | Status   |           |           | \$ 22,660.00<br>\$ 300,000.00                   | \$ 22,497.02<br>\$ 229,626.12 | \$ 0.00<br>\$ 0.00 | \$ 152.18<br>\$ 70,373.88 | 04/01/14<br>04/01/13     | 03/31/15   | 09/29/90                  | 03/31/17<br>03/31/16 | Award Desc | Export to Exc<br>Grant Rep<br>Report<br>Report |

A button allows you to toggle between the standard (default) Grant Inbox and a more detailed version called Free Balance. The Free Balance version includes the WhoKey elements (Fund, Org, Dept/Sdept, BR, Fn), status of the award (I-Inactive, A-Active, C-Closing), if the award is an advance MFK (aMfk), if the award is a renewal MFK (rMfk), cumulative budget/receipts, cumulative expenditures, current period encumbrances, free balance, budget begin and end dates, project begin and end dates, and the Award Desc title for each award. The Report button in the last column will take you to the grant reports for the award.

Export to Excel

The

button in the right corner allows the Free Balance inbox to be exported to Excel.

# **Part III – Grant Reports**

## (a) Report Header

The WhoKey in the header indicates an 8-character single component versus a 6-character multiple component.

An example of a WhoKey listed for multiple 6-digit component:

| PI Name: Grant/Contract/Protoco<br>Sponsor: US Department of Health & Human<br>Services, National Institutes of Health Award Description: | <ul> <li>I #: 1 T32 GM077973-01</li> <li>Statistics in Microbiology, Infectious<br/>Diseases &amp; Bioinformatics</li> </ul> |  | 08/01/2006 - <del>08/90/20</del> 07<br>510-20-522000000-117129xx-10-01 |
|----------------------------------------------------------------------------------------------------|----------------------------------------------------------------------------------------------------|--|------------------------------------------------------------------------|
|----------------------------------------------------------------------------------------------------|----------------------------------------------------------------------------------------------------|--|------------------------------------------------------------------------|

An example of a WhoKey listed for a single 8-digit component:

| PI Name:                                                                            | Grant/Contract/Protocol #: | 1 T32 GM077973-01                                                | Budget Period: | 08/01/2006 - 06/38/2007         |
|-------------------------------------------------------------------------------------|----------------------------|------------------------------------------------------------------|----------------|---------------------------------|
| Sponsor: US Department of Health & Human<br>Services, National Institutes of Health | Award Description:         | Statistics in Microbiology, Infectious Diseases & Bioinformatics | WhoKey:        | 510-20-522000000-11712900-10-01 |

Clicking on the WhoKey will expand the header to show the WhoKey elements and descriptions:

| PI Name:                          |                                              | Grant/Contract/Protocol       | #: 1 T32 GM077973-01                                                | Budget Period: | 08/01/2006 - 06 | /30/2007           |
|-----------------------------------|----------------------------------------------|-------------------------------|---------------------------------------------------------------------|----------------|-----------------|--------------------|
| Sponsor: US Depart<br>Services, N | ment of Health & H<br>National Institutes of |                               | Statistics in Microbiology, Infectious<br>Diseases & Bioinformatics | WhoKey:        | 510-20-522000   | 000-11712900-10-01 |
| Fund Source:                      | 510                                          | Current Restricted Federal    | Function:                                                           |                | 10              | Instruction        |
| Collegiate Unit:                  | 20                                           | College of Public Health      | Department/SubDepartme                                              | ent:           | 522000000       | Biostatistics      |
| Grant Number:                     | 11712900                                     | NIH NIGMS-Statistics in Micro | Budget Reference Field:                                             |                | 01              |                    |

## (b) Reports

## (b)(i) Financial Summary:

This summary report replaced the FMS and SGRE paper reports that were discontinued in January 2013. It provides a cumulative summary of actual expenditures incurred by budget category. With this electronic version, users have the ability to expand a budget category to view the institutional account descriptions, payroll information, Subaward information and amounts included in a summary budget line and the ability to view up to twelve months of monthly activity at a time. One of two types of summary report formats will be displayed on the tab, <u>Budget and Expense Summary</u> (FMS) or <u>Revenue and Expense Summary</u> (SGRE). The type of summary report the user views is controlled by Grant Accounting.

| Full Screen                                |                                 |                     | THE UNIVERSITY OF IOWA               | Rep                             | orting Period: Acctg Prd | 07, FY2020 / January (Period 7), 2020 |
|--------------------------------------------|---------------------------------|---------------------|--------------------------------------|---------------------------------|--------------------------|---------------------------------------|
|                                            |                                 | Gran                | nt/Contract/Protocol #: 2 T32 GM0083 | 365-26A1                        | Budget Period: 07        | /01/2017 - 08/30/2018                 |
| ponsor: US Department of Health & Human Se | ervices, National Institutes of | Health Awa          | rd Description: Predoctoral Tr       | aining Program in Biotechnology | WhoKey: 51               | 0-19-411200000-117045xx-20-12         |
| nancial Summary IACT Recap Transa          | ction Detail Payroll Su         | mmary Subaward Su   | mmary Cost Share Summary Key         | Personnel Committed Effort      | ward Information         |                                       |
| xpand All   Collapse All Excel Close Out   | )                               | Bu                  | udget and Expense Summar             | у                               |                          | Show Previous: 0 Months               |
| Budget Category                            | Original Budget (\$)            | Current Budget (\$) | Current Month Expenditures (\$)      | Cumulative Expenditures (\$)    | Encumbrances (\$)        | Free Balance (Overdraft) (\$)         |
| Supplies                                   |                                 |                     |                                      |                                 |                          |                                       |
| Supplies                                   | 0.00                            | 0.00                | 0.00                                 | 9,997.32                        | 0.00                     | -9,997                                |
| Total Supplies                             | 0.00                            | 0.00                | 0.00                                 | 9,997.32                        | 0.00                     | -9,997                                |
| Faculty/staff Travel                       |                                 |                     |                                      |                                 |                          |                                       |
| Faculty/staff/other Travel Domestic        | 0.00                            | 0.00                | 0.00                                 | 1,970.02                        | 0.00                     | -1,970                                |
| Total Faculty/staff Travel                 | 0.00                            | 0.00                | 0.00                                 | 1,970.02                        | 0.00                     | -1,970                                |
| Other Costs                                |                                 |                     |                                      |                                 |                          |                                       |
| Publications                               | 0.00                            | 0.00                | 0.00                                 | 100.00                          | 0.00                     | -100                                  |
| Other                                      | 25,200.00                       | 25,200.00           | 0.00                                 | 449.59                          | 0.00                     | 24,750                                |
| Total Other Costs                          | 25,200.00                       | 25,200.00           | 0.00                                 | 549.59                          | 0.00                     | 24,650                                |
| Trainee Stipends & Fringe                  |                                 |                     |                                      |                                 |                          |                                       |
|                                            | 143,064.00                      | 143,084.00          | 0.00                                 | 141,076.88                      | 0.00                     | 1,987                                 |
| <ul> <li>Fellowships Student</li> </ul>    |                                 |                     | 0.00                                 | 141,078.88                      | 0.00                     |                                       |
|                                            |                                 |                     | 0.00                                 | 23,844.00                       | 0.00                     |                                       |
|                                            |                                 |                     | 0.00                                 | 23,844.00                       | 0.00                     |                                       |
|                                            |                                 |                     | 0.00                                 | 21,857.00                       | 0.00                     |                                       |
|                                            |                                 |                     | 0.00                                 | 23,844.00                       | 0.00                     |                                       |
|                                            |                                 |                     | 0.00                                 | 23,844.00                       | 0.00                     |                                       |
|                                            |                                 |                     | 0.00                                 | 23,843.88                       | 0.00                     |                                       |
| Trainee Fringe Benefits                    | 0.00                            | 0.00                | 0.00                                 | 10,581.01                       | 0.00                     | -10,581                               |
| Trainee Stipends & Fringe                  | 143,064.00                      | 143,064.00          | 0.00                                 | 151,657.89                      | 0.00                     | -8,593                                |
| Trainee Travel                             |                                 |                     |                                      |                                 |                          |                                       |
| Trainee Travel Domestic                    | 1,800.00                        | 1,800.00            | 0.00                                 | 100.00                          | 0.00                     | 1,700                                 |
| Total Trainee Travel                       | 1,800.00                        | 1,800.00            | 0.00                                 | 100.00                          | 0.00                     | 1,700                                 |
| Modified Total Direct Costs                | 170,064.00                      | 170,064.00          | 0.00                                 | 164,274.82                      | 0.00                     | 5,785                                 |
| Tuition & Fees                             | 37,501.00                       | 37,501.00           | 0.00                                 | 36,582.25                       | 0.00                     | 918                                   |
| Total Direct Costs                         | 207,565.00                      | 207,565.00          | 0.00                                 | 200,857.07                      | 0.00                     | 6,707                                 |
| ▶ F & A Costs                              | 13,605.00                       | 13,605.00           | 0.00                                 | 13,141.99                       | 0.00                     | 463                                   |
| End Of Yr Budget Balance Transfer          | 0.00                            | 0.00                | 0.00                                 | 0.00                            | 0.00                     | (                                     |
| Budget Adjustments                         |                                 |                     |                                      |                                 |                          |                                       |
| Unexpended Budget Restricted               | 0.00                            | -7,170.94           | 0.00                                 | 0.00                            | 0.00                     | -7,170                                |
| Total Budget Adjustments                   | 0.00                            | -7,170.94           | 0.00                                 | 0.00                            | 0.00                     | -7,170                                |
| Total Costs                                | \$ 221,170.00                   | \$ 213,999.06       | \$ 0.00                              | \$ 213,999.06                   | \$ 0.00                  | \$ (                                  |

An example of a Financial Summary tab (report):

User options on the Financial Summary tab:

- 1) Select the link to *Expand All* to expand every budget category to view applicable institutional account descriptions.
- 2) Collapse All to collapse the institutional account descriptions and just see budget categories.
- 3) Select the symbol next to a Budget Category: the + to view the applicable institutional account descriptions for a single budget category or the to collapse institutional account descriptions of a single category to see just budget category.
- 4) Select the symbol next to a Personnel or Trainee Stipend institutional account description: the
  to view the individual's name(s) associated with a Personnel or Trainee Stipend institutional account or the 
  to collapse the names to just the institutional account descriptions.
- 5) Select a number of months from the *Show Previous* drop down list to view more than one month of expenditures.
- 6) Select a different "Current Month" by changing the selection in the *Reporting Period* drop down
- 7) Select *Excel* button to view/work with the current report format as an Excel spreadsheet (this will include tabs for Budget Category\_Summary, Budget Category\_Iact, and Personnel).
- 8) Select *Full Screen* to expand the report to fill the entire screen.
- 9) Select another tab (report): IACT Recap, Transaction Detail, Payroll Summary, Subaward Summary, Cost Share Summary, Key Personnel Committed Effort or Award Information.

## (b)(ii) IACT Recap:

This report replaced the recap section of the TDS paper report that was discontinued in January 2013. It provides a revenue and expense recap by institutional account within budget categories for all WhoKeys established for a single 8-digit or a 6-digit multiple component grant program number and for cost share accounts. Additionally grant-to-date and fiscal year-to-date revenue and expenses are available at the Master File Key (MFK) level.

| Screen            |                     |                                                   | THE UNIVERSITY OF IC               | OWA                      |                       | Reporting Period: Acctg Prd 07, FY2020 / January (Period 7), 20 |
|-------------------|---------------------|---------------------------------------------------|------------------------------------|--------------------------|-----------------------|-----------------------------------------------------------------|
|                   |                     |                                                   | Grant/Contract/Protocol #: 2 T12 I | HP14992-04               |                       | Budget Period: 09/01/2013 - 08/31/2014                          |
| sor: US Departmen | nt of Health & Huma | an Services, Health Resources & Services Administ | ration Award Description: Coordi   | nating and Improving Ora | al Health Workforce A | ctivities in Iowa WhoKey: 510-13-237000000-127066               |
| cial Summary      | IACT Recap          | ransaction Detail Payroll Summary Sub             | award Summary Cost Share Summ      | ary Key Personnel        | Committed Effort      | Award Information                                               |
| 27066xx-04        |                     |                                                   |                                    |                          |                       |                                                                 |
| Fund              | Org                 | Dept                                              | Grant                              | Func                     | BRF                   | Action                                                          |
| 510               | 13                  | 237000000                                         | 127066xx                           | 10                       | 04                    | IACT Recap                                                      |
| 510               | 13                  | 23700000                                          | 12706600                           | 10                       | 04                    | IACT Recap                                                      |
| 510               | 13                  | 23700000                                          | 12706601                           | 10                       | 04                    | IACT Recap                                                      |
| 27066xx-04        |                     |                                                   |                                    | ·                        |                       |                                                                 |
| Fund              | Org                 | Dept                                              | Grant                              | Func                     | BRF                   | Action                                                          |
|                   |                     |                                                   | 327066xx                           |                          | 04                    | IACT Recap                                                      |
| 240               | 13                  | 225000300                                         | 32706600                           | 10                       | 04                    | IACT Recap                                                      |
|                   | 1                   | 237000000                                         | 32706600                           | 21                       | 04                    | IACT Recap                                                      |

An example of the IACT Recap tab:

User options on the IACT Recap tab:

- 1) Select the "IACT Recap" button to view a report for a specific WhoKey.
- 2) Select button to expand the grant program and/or cost share account IACT recap report
- 3) If there are multiple WhoKeys available, the "xx" WhoKey can be selected to view a report with all the WhoKeys summarized together.
- 4) Select *Full Screen* to expand the report to fill the entire screen.
- 5) Select another tab (report): Financial Summary, Transaction Detail, Payroll Summary, Subaward Summary, Cost Share Summary, Key Personnel Committed Effort or Award Information

Note: If the IACT Recap tab is greyed out, there is no current or historic activity posted to the WhoKey

## An example of the IACT Recap report

| ull Screen            |               |                           |                |             |              | THE UN      | NIVERSITY OF IOWA                                   | Reportin                         | ng Period: Acctg Prd 07, FY2020 | / January (Period 7), 2020                |
|-----------------------|---------------|---------------------------|----------------|-------------|--------------|-------------|-----------------------------------------------------|----------------------------------|---------------------------------|-------------------------------------------|
| annan US Danadau      |               | uman Services, Health Re  |                | inne Admini |              |             | /Protocol #: 2 T12 HP14992-04                       | Oral Health Workforce Activities | Budget Period: 09/01/2          | 2013 - 08/31/2014<br>-237000000-127066xx- |
| onsor. Us Departme    |               | uman Services, Health Re. | sources a serv | ices Admini | Strauon Awa  | ard Descrip | uon. Coordinating and improving C                   | oral Realth Worklorde Activities | intowa whorkey. 510-13          | -237000000-12706688-                      |
| nancial Summary       | IACT Recap    | Transaction Detail        | Payroll Sum    | mary Su     | baward Su    | mmary       | Cost Share Summary Key Personn                      | el Committed Effort Awar         | d Information                   |                                           |
| 10-13-237000000-12    | 27066xx-10-04 |                           |                |             | Recap        |             | Recap Summary<br>nal Account within Budget Category |                                  | Excel                           | Back To WhoKey's                          |
|                       | Description   | 1                         | Inst<br>Acct   | Org         | Dept<br>Acct | CCTR        | Current<br>Month (\$)                               | Fiscal<br>YTD (\$)               | Cumulative (\$)                 | Encumbrances (\$)                         |
| liocated Revenue      |               |                           | 4012           | 000         | 00000        | 0000        | 0.00                                                | 0.00                             | 379,663.76                      | 0                                         |
| otal Revenue          |               |                           |                |             |              |             | \$ 0.00 \$                                          | 0.00 \$                          | 379,663.76                      | \$ 0                                      |
| onClin&Instr FacSal-/ | Acad Efft     |                           | 5002           | 000         | 00000        | 0000        | 0.00                                                | 0.00                             | 11,161.08                       | (                                         |
| in Faculty Sal-Acad B | Effort        |                           | 5004           | 000         | 00000        | 0000        | 0.00                                                | 0.00                             | 62.409.41                       | (                                         |
| in Faculty Sal-Acad B | Effort        |                           | 5004           | 000         | 00000        | 9203        | 0.00                                                | 0.00                             | 49,969,59                       | (                                         |
| aduate Asstships Re   |               |                           | 5045           | 000         | 00165        | 0000        | 0.00                                                | 0.00                             | 8,870.74                        | (                                         |
| inge Benefits Faculty |               |                           | 5102           | 000         | 00000        | 0000        | 0.00                                                | 0.00                             | 3,102.75                        |                                           |
| inge Benefits Clin Fa | culty         |                           | 5104           | 000         | 00000        | 0000        | 0.00                                                | 0.00                             | 13,450.96                       |                                           |
| nge Benefits Clin Fa  | -             |                           | 5104           | 000         | 00000        | 9203        | 0.00                                                | 0.00                             | 10.820.24                       |                                           |
| inge Ben Graduate A   |               |                           | 5145           | 000         | 00165        | 0000        | 0.00                                                | 0.00                             | 1.337.17                        |                                           |
| and S Salaries Requ   |               |                           | 5202           | 000         | 00000        | 0000        | 0.00                                                | 0.00                             | 25,728,86                       |                                           |
| inge Benefit P and S  |               |                           | 5302           | 000         | 00000        | 0000        | 0.00                                                | 0.00                             | 8.928.78                        |                                           |
| Total Personnel       |               |                           |                |             |              |             | 0.00                                                | 0.00                             | 195,779.58                      |                                           |
| oks Periodic Subscr   | p Non Lib     |                           | 6075           | 000         | 00000        | 0000        | 0.00                                                | 0.00                             | 80.00                           | (                                         |
| Total Supplies        |               |                           |                |             |              |             | 0.00                                                | 0.00                             | 80.00                           | (                                         |
| avel In State Fac and | d Staff       |                           | 6025           | 000         | 00000        | 0000        | 0.00                                                | 0.00                             | 183.00                          |                                           |
| avel Out State Fac a  | nd Staff      |                           | 6026           | 000         | 00000        | 0000        | 0.00                                                | 0.00                             | 3,298.36                        | 4                                         |
| otor Vehicle Rental   |               |                           | 6058           | 000         | 00000        | 0000        | 0.00                                                | 0.00                             | 751.80                          | -                                         |
| Total Faculty/staff   | Travel        |                           |                |             |              |             | 0.00                                                | 0.00                             | 4,233.16                        |                                           |
| Provided Serv Incl F  | M Svc         |                           | 6218           | 000         | 00000        | 0000        | 0.00                                                | 0.00                             | 5,080.75                        |                                           |
| ostage                |               |                           | 6250           | 000         | 00000        | 0000        | 0.00                                                | 0.00                             | 0.00                            |                                           |
| Total Other Costs     |               |                           |                |             |              |             | 0.00                                                | 0.00                             | 5,080.75                        |                                           |
| ellow Associate       |               |                           | 5055           | 000         | 00000        | 0000        | 0.00                                                | 0.00                             | 6,050.08                        |                                           |
| ingeBen FellowAsso    | c,GME Post    |                           | 5155           | 000         | 00000        | 0000        | 0.00                                                | 0.00                             | 2,359.53                        |                                           |
| Trainee Stipends &    | Fringe        |                           |                |             |              |             | 0.00                                                | 0.00                             | 8,409.61                        |                                           |
| ubaward Subj To F&A   | A             |                           | 6230           | 000         | 00000        | 0000        | 0.00                                                | 0.00                             | 25,000.00                       |                                           |
| Total Subaward Su     | bj To F&a     |                           |                |             |              |             | 0.00                                                | 0.00                             | 25,000.00                       |                                           |
| ubaward Not Subj To   | F&A           |                           | 6231           | 000         | 00000        | 0000        | 0.00                                                | 0.00                             | 118,129.77                      |                                           |
| Total Subaward No     | t Subj To F&a |                           |                |             |              |             | 0.00                                                | 0.00                             | 118,129.77                      |                                           |
| ad RA/TA Tuition Co   | osts          |                           | 6350           | 000         | 00165        | 0000        | 0.00                                                | 0.00                             | 4,053.00                        |                                           |
| Total Tuition & Fee   | 5             |                           |                |             |              |             | 0.00                                                | 0.00                             | 4,053.00                        |                                           |
| eimbursed F and A F   | ed Direct     |                           | 7340           | 000         | 00000        | 0000        | 0.00                                                | 0.00                             | 18,897.89                       |                                           |
| Total F & A Costs     |               |                           |                |             |              |             | 0.00                                                | 0.00                             | 18,897.89                       | 0                                         |
| otal Costs            |               |                           | -              |             | -            |             | \$ 0.00 \$                                          | 0.00 \$                          | 379,663.76                      | \$ 0                                      |

User options on the IACT Recap report:

- 1) Select *Excel* button to view/work with the current report format as an Excel spreadsheet (this will include one tab for IACT Recap MFK).
- 2) Select *Full Screen* to expand the report to fill the entire screen.
- 3) Select Back to WhoKey's to return to the listing of WhoKeys
- 4) Select another tab (report): Financial Summary, Transaction Detail, Payroll Summary, Subaward Summary, Cost Share Summary, Key Personnel Committed Effort or Award Information

### (b)(iii) Transaction Detail:

This tab provides a direct link to the Transaction Detail Report (TDR) within the Electronic Financial Report (EFR) portal. The TDR provides monthly activity at the transaction level that was previously provided by the TDS.

|                |                     |                        |                          | Grant/Contr:    | ct/Protocol #: 2 T12 HP1 | 4002-04          |                        | Rudget Peri          | iod: 09/01/2013 - 08/31/2014 |
|----------------|---------------------|------------------------|--------------------------|-----------------|--------------------------|------------------|------------------------|----------------------|------------------------------|
| or: US Departr | ment of Health & Hu | man Services, Health R | esources & Services Admi |                 |                          |                  | ealth Workforce Activi | ties in Iowa WhoKey: | 510-13-237000000-12706       |
| ial Summary    | IACT Recap          | Transaction Detail     | Payroll Summary S        | ubaward Summary | Cost Share Summary       | Key Personnel Co | mmitted Effort A       | ward Information     |                              |
| 7066xx-04      | Org                 |                        | Dept                     |                 | Grant                    | Func             | BRF                    |                      | Action                       |
| 510            | 13                  |                        | 237000000                | 1               | 2706600                  | 10               | 04                     |                      | TDR (EFR)                    |
| 510            | 13                  |                        | 237000000                | 1               | 2708601                  | 10               | 04                     |                      | TDR (EFR)                    |
| 7066xx-04      |                     |                        |                          |                 |                          |                  |                        |                      |                              |
| Fund           | Org                 |                        | Dept                     |                 | Grant                    | Func             | BRF                    |                      | Action                       |
| 240            | 13                  |                        | 225000300                | 3               | 2708600                  | 10               | 04                     |                      | TDR (EFR)                    |
| 050            | 13                  |                        | 237000000                | 3               | 2708600                  | 21               | 04                     |                      | TDR (EFR)                    |

An example of the Transaction Detail tab:

User options on the Transaction Detail tab:

- 1) Select the "TDR (EFR)" button to view a report for a specific WhoKey
- 2) Select button to expand the grant program and/or cost share account TDR report (s)
- 3) Select another tab (report): Financial Summary, IACT Recap, Payroll Summary, Subaward Summary, Cost Share Summary, Key Personnel Committed Effort or Award Information

Note: If the TDR (EFR) button is greyed out a TDR report was not created for the selected Reporting Period

## (b)(iv) Payroll Summary:

This report provides a summary of pay and fringe for all individuals paid on the award by pay period begin and end date.

|                               |                                             |                                        | rotocol #: 2 T12 HP149 |                                    |         |                                        | 09/01/2013 - 08/31/2014                      |
|-------------------------------|---------------------------------------------|----------------------------------------|------------------------|------------------------------------|---------|----------------------------------------|----------------------------------------------|
| onsor: US Department of Healt | th & Human Services, Health Resources & Ser | vices Administration Award Description | on: Coordinating       | and Improving Oral Health Work     | force / | Activities in Iowa WhoKey:             | <br>510-13-237000000-127066xx-1              |
|                               |                                             |                                        |                        |                                    |         |                                        |                                              |
| ancial Summary IACT Re        | ecap Transaction Detail Payroll Sun         | mary Subaward Summary Co               | st Share Summary       | Key Personnel Committed            | Effort  | Award Information                      |                                              |
|                               |                                             |                                        |                        |                                    |         |                                        |                                              |
| Payroll Summary (1            | 127066xx-04)                                |                                        |                        |                                    |         |                                        |                                              |
|                               | •                                           |                                        |                        |                                    |         |                                        |                                              |
| xpand All   Collapse All      |                                             |                                        |                        |                                    |         |                                        | Export to Excel                              |
| Person ID                     | Full Name                                   | Pay Period Begin Dt                    | Pay Period End Dt      | Cumulative Pay Expenditure<br>(\$) | s       | Cumulative Fringe<br>Expenditures (\$) | Cumulative Pay & Fringe<br>Expenditures (\$) |
| 1000872                       |                                             | 09/01/2013                             | 08/31/2014             | \$ 62,409.4                        | 1 \$    | 13,450.96                              | \$<br>75,860                                 |
| 1013692                       |                                             | 09/01/2013                             | 08/31/2014             | \$ 3,623.3                         | 6 \$    | 1,257.44                               | \$<br>4,880                                  |
| 1042302                       |                                             | 12/01/2013                             | 06/30/2014             | \$ 11,161.0                        | B \$    | 3,102.75                               | \$<br>14,263                                 |
| 1059999                       |                                             | 09/01/2013                             | 08/31/2014             | \$ 22,105.5                        | 9 \$    | 7,671.34                               | \$<br>29,776                                 |
| 1122830                       |                                             | 09/01/2013                             | 08/31/2014             | \$ 49,969.5                        | 9 \$    | 10,820.24                              | \$<br>60,789                                 |
| 1132472                       |                                             | 07/01/2014                             | 08/31/2014             | \$ 6,050.0                         | B \$    | 2,359.53                               | \$<br>8,409.                                 |
| 1165795                       |                                             | 11/01/2013                             | 08/31/2014             | \$ 8,870.7                         | 4 \$    | 1,337.17                               | \$<br>10,207.                                |
|                               |                                             |                                        |                        |                                    |         |                                        |                                              |
| Cost Share - Payro            | II Summary (327066xx-04)                    |                                        |                        |                                    |         |                                        |                                              |
| xpand All   Collapse All      |                                             |                                        |                        |                                    |         |                                        | Export to Excel                              |
| Person ID                     | Full Name                                   | Pay Period Begin Dt                    | Pay Period End Dt      | Cumulative Pay Expenditure<br>(\$) | s       | Cumulative Fringe<br>Expenditures (\$) | Cumulative Pay & Fringe<br>Expenditures (\$) |
| 1000872                       |                                             | 09/01/2013                             | 08/31/2014             | \$ 31,204.9                        | D \$    | 6,725.58                               | \$<br>37,930                                 |
| 1006598                       |                                             | 09/01/2013                             | 08/31/2014             | \$ 5,394.10                        | 0 \$    | 1,512.30                               | \$<br>6,906.                                 |
| 1016181                       |                                             | 09/01/2013                             | 08/31/2014             | \$ 3,583.34                        | 1 \$    | 1,243.58                               | \$<br>4,826.                                 |
|                               |                                             | 09/01/2013                             | 08/31/2014             | \$ 22,105,5                        | n e     | 7.671.34                               | 29,776.                                      |

User options on the Payroll Summary tab:

- 1) Select the symbol next to a Person ID: the **b** to view the applicable pay periods for an individual or the **c** to collapse the pay periods.
- 2) Select button to expand the grant program and/or cost share account Payroll Summary report
- 3) Select *Excel* button to view/work with the current report format as an Excel spreadsheet (this will include one tab for Payroll Summary).
- 4) Select *Full Screen* to expand the report to fill the entire screen.
- 5) Select another tab (report): Financial Summary, IACT Recap, Transaction Detail, Subaward Summary, Cost Share Summary, Key Personnel Committed Effort or Award Information

## (b)(v) Subaward Summary:

This report provides a summary of payment by Purchase Order made to Subrecipient vendor(s) for Subaward Subject To F & A & Subaward not Subject To F & A expenses on the award.

|                         |                            | Grant/Contra    | ct/Protocol #: |                       |              |                         |                        | Budget      | Period: 07     | /01/2011 - 08/30/2012    |
|-------------------------|----------------------------|-----------------|----------------|-----------------------|--------------|-------------------------|------------------------|-------------|----------------|--------------------------|
| Iowa Department of Nati | ural Resources             | Award Descri    | ption:         | Center for Health     | Effects of E | nvironmental Contaminat | tion (CHEEC)           | WhoKe       | /: 50          | 0-04-022500000-18018200- |
| I Summary IACT Reca     | Transaction Deta           | ail Payroll Su  | mmary Sub      | award Summary         |              | Summary Key Pers        | sonnel Committed Effor | t Award I   | nformation     |                          |
|                         |                            | " J' djron od   |                | -                     |              | _                       | onner oonninted Error  |             |                |                          |
|                         | Expand All   Collapse      | e All           |                | Suba                  | ward S       | ummary                  |                        |             | Export to Exce | 1                        |
|                         | <del>-</del> 500-04-022500 | 000-180182      | 00-20-01       |                       |              |                         |                        |             |                |                          |
|                         | PO (Subaward) Nbr          | Amendment #     | Ver            | ndor Name (Subrecipie | nt)          | Total PO Amount         | Subaward Budget Pe     | riod (eDSP) | PO Status      |                          |
|                         | ▶ Missing PO               |                 |                |                       |              |                         | -                      |             |                |                          |
|                         | ▶ 1000557812               |                 |                |                       |              | \$5,000.00              | - o                    |             | Complete       |                          |
|                         | ▶ 1000605024               | 1               |                |                       |              | \$5,000.0               | 0 10/01/2006 - 05/     | 31/2008     | Complete       |                          |
|                         | P 1000003024               | •               |                |                       |              | \$5,000.00              | 10/01/2000 - 03/       | 0112000     | complex        | -                        |
|                         | <b>-</b> 500-04-022500     | 100-180182      | 00-20-01       |                       |              |                         |                        |             |                |                          |
|                         | PO (Subaward)              | Nbr Am          | endment #      | Vendor Name (Subred   | cipient)     | Total PO Amount         | Subaward Budget Period | l (eDSP)    | PO Status      |                          |
|                         | <u>▼ 1000915574</u>        |                 | 2              | Iowa State Universi   | ity          | \$29,856.25             | 01/15/2012 - 03/31/2   | 2013        | Complete       |                          |
|                         | PO                         | Voucher         | Effective Dat  | te Journal ID         | IACT         | Des                     | scription              | /           | Amount         |                          |
|                         | 1000915574                 | 81354753        | 03/16/2012     | VCHR029837            | 6230         |                         |                        | \$          | 6,961.85       | 5                        |
|                         | 1000915574                 | 81364853        | 03/27/2012     | VCHR030066            | 6230         |                         |                        | \$          | 70.27          | 7                        |
|                         | 1000915574                 | <u>81401906</u> | 06/19/2012     | VCHR032034            | 6230         |                         |                        | \$          | 344.47         | 7                        |
|                         | 1000915574                 | 81401905        | 06/19/2012     | VCHR032034            | 6230         |                         |                        | \$          | 2,582.92       | 2                        |
|                         | 1000915574                 | 81432879        | 07/19/2012     | VCHR032793            | 6230         |                         |                        | \$          | 996.34         | 4                        |
|                         | 1000915574                 | 81436838        | 07/31/2012     | VCHR033119            | 6230         |                         |                        | \$          | 607.12         | 2                        |
|                         | 1000915574                 | <u>81470882</u> | 10/01/2012     | VCHR034559            | 6230         |                         |                        | \$          | 1,085.05       | 5                        |
|                         | 1000915574                 | 81505838        | 11/19/2012     | VCHR035869            | 6230         |                         |                        | \$          | 12,371.99      | 9                        |
|                         |                            |                 |                |                       |              |                         | Subtotal 6230          | \$          | 25,000.01      | 1                        |
|                         | 1000915574                 | 81505838        | 11/19/2012     | VCHR035869            | 6231         |                         |                        | \$          | 338.75         | 5                        |
|                         | 1000915574                 | 81505837        | 11/19/2012     | VCHR035869            | 6231         |                         |                        | \$          | 272.00         | 5                        |
|                         | 1000915574                 | 81519271        | 12/12/2012     | VCHR038475            | 6231         |                         |                        | \$          | 984.72         | 2                        |
|                         | 1000915574                 | 81548650        | 02/05/2013     | VCHR037810            | 6231         |                         |                        | \$          | 2,419.24       | 4                        |
|                         | 1000915574                 | 81548649        | 02/05/2013     | VCHR037810            | 6231         |                         |                        | \$          | 81.18          | 3                        |
|                         | 1000915574                 | 81577963        | 03/18/2013     | VCHR039017            | 6231         |                         |                        | \$          | 305.00         | 0                        |
|                         | 1000915574                 | 81651380        | 06/28/2013     | VCHR041902            | 6231         |                         |                        | \$          | 475.10         |                          |
|                         |                            |                 |                |                       |              |                         | Subtotal 6231          | \$          | 4,855.99       | 9                        |
|                         |                            |                 |                |                       |              |                         | Total Amount           | \$          | 29,856.00      | 0                        |
|                         | × 4000095420               |                 | 4              | Iowa Stato Univorsi   | tu i         | \$30,000.00             | 01/10/2012 05/31/      | 2013        | Complete       | -                        |
|                         | ▶ <u>1000985139</u>        |                 | 1              | Iowa State Universi   | Ly           | \$30,000.00             | 01/19/2012 - 05/31/2   | 2013        | Complete       |                          |
|                         | 500-04-022500              | 300-1801820     | 0.20.01        |                       |              |                         |                        |             |                |                          |
|                         |                            |                 |                |                       |              |                         |                        |             |                |                          |
|                         |                            |                 |                |                       |              |                         |                        |             |                |                          |

User options on the Subaward Summary tab:

- 1) Select the → symbol next to WhoKey to view all Purchase order(s) applicable to that WhoKey or the → to collapse the Purchase order information\*.
- 2) When the *symbol next to Purchase Order# is selected, all Subaward general Ledger transactions pertaining to that Purchase Order will be displayed.*
- 3) When link on Purchase Order# is clicked, user will be routed to the Purchase Order report for that Purchase Order in the AP-PO application. Similarly, if Voucher ID link is clicked, then user will be routed to that particular voucher report in the AP-PO application.
- 4) Select Excel button to view/work with the current report format as an Excel spreadsheet.
- 5) Select Full Screen to expand the report to fill the entire screen.
- 6) Select another tab (report): Financial Summary, IACT Recap, Transaction Detail, Payroll Summary, Cost Share Summary, Key Personnel Committed Effort or Award Information

#### Note:

- 1. The Budget periods for the Purchase Order are being pulled from eDSP. Therefore, some older Purchase order displays project period of the PO instead of the Budget period.
- 2. The link to AP-PO, Purchase Order or Voucher page will work only if the user has security access to AP-PO application.
- 3. Missing PO section lists all records for which Purchase Order could be found in the General Ledger.

## (b)(vi) Cost Share Summary:

This report provides a cumulative summary of actual expenditures incurred by budget category on a cost share account. With this electronic version, users have the ability to expand a budget category to view the institutional account descriptions, payroll information, and amounts included in a summary budget line and the ability to view up to twelve months of monthly activity at a time.

| Full Screen                             |                                            | THE UNIVERSI                       | iy of Iowa                        | Reporting Per                      | iod: Acctg Prd 07, FY | 2020 / January (Period 7), 2020 |
|-----------------------------------------|--------------------------------------------|------------------------------------|-----------------------------------|------------------------------------|-----------------------|---------------------------------|
|                                         |                                            | Grant/Contract/Protocol            | #: 2 T12 HP14992-04               |                                    | Budget Period: 08     | /01/2013 - 08/31/2014           |
| ponsor: US Department of Health & Human | n Services, Health Resources & Services Ad | ministration Award Description:    | Coordinating and Improving Oral H | ealth Workforce Activities in Iowa | WhoKey: 51            | 0-13-237000000-127066xx-10      |
| inancial Summary IACT Recap Tr          | ansaction Detail Payroll Summary           | Subaward Summary Cost Shar         | e Summary Key Personnel Co        | mmitted Effort Award Info          | rmation               |                                 |
| Expand All   Collapse All Excel Clos    | e Out Cost S                               | hare - 327066xx-04 - Rev           | enue and Expense Sum              | mary                               | SI                    | ow Previous: 0 Months 🗸         |
| Budget Category                         | Current Month Revenue/Allocation (\$)      | Cumulative Revenue/Allocation (\$) | Current Month Expenditures (\$)   | Cumulative Expenditures (\$)       | Encumbrances (\$)     | Free Balance (Overdraft) (\$    |
| Revenue/allocations                     | 0.00                                       | 79,440.64                          |                                   |                                    |                       |                                 |
| Personnel                               |                                            |                                    |                                   |                                    |                       |                                 |
| ▼ Salaries                              |                                            |                                    | 0.00                              | 62,287.84                          | 0.00                  |                                 |
| NonClin&Instr FacSal-Acad Efft          |                                            |                                    | 0.00                              | 5,394.10                           | 0.00                  |                                 |
| Clin Faculty Sal-Acad Effort            |                                            |                                    | 0.00                              | 31,204.90                          | 0.00                  |                                 |
|                                         |                                            |                                    | 0.00                              | 25,688.84                          | 0.00                  |                                 |
|                                         |                                            |                                    | 0.00                              | 22,105.50                          | 0.00                  |                                 |
|                                         |                                            |                                    | 0.00                              | 3,583.34                           | 0.00                  |                                 |
| Fringe Benefits - Salaries              |                                            |                                    | 0.00                              | 17,152.80                          | 0.00                  |                                 |
| Total Personnel                         |                                            |                                    | 0.00                              | 79,440.64                          | 0.00                  |                                 |
| Total Costs                             | \$ 0.00                                    | \$ 79,440.64                       | \$ 0.00                           | \$ 79,440.64                       | \$ 0.00               | \$ 0.0                          |

An example of a Cost Share Summary tab (report):

User options on the Cost Share Summary tab:

- 1) Select the link to *Expand All* to expand every budget category to view applicable institutional account descriptions.
- 2) Collapse All to collapse the institutional account descriptions and just see budget categories.
- 3) Select the symbol next to a Budget Category: the to view the applicable institutional account descriptions for a single budget category or the collapse institutional account descriptions of a single category to see just budget category.
- 4) Select the symbol next to a Personnel or Trainee Stipend institutional account description: the
  to view the individual's name(s) associated with a Personnel or Trainee Stipend institutional account or the
  to collapse the names to just the institutional account descriptions.
- 5) Select a number of months from the *Show Previous* drop down list to view more than one month of expenditures.
- 6) Select a different *Current Month* by changing the selection in the *Reporting Period* drop down
- 7) Select *Excel* button to view/work with the current report format as an Excel spreadsheet (this will include tabs for Budget Category\_Summary, Budget Category\_Iact, and Personnel).
- 8) Select Full Screen to expand the report to fill the entire screen.
- 9) Select another tab (report): Financial Summary, IACT Recap, Transaction Detail, Payroll Summary, Subaward Summary, Key Personnel Committed Effort or Award Information.

## (b)(vii) Key Personnel Committed Effort

For awards that require effort monitoring, the Key Personnel Committed Effort report identifies Key Personnel, Effort Period and the individual's Committed/Funded Effort. The information is entered by the Grant Accounting Office during the awarding process and the review of award documents, budget and budget justification. The report does not include voluntary uncommitted effort.

Information for the G/P Number and BRF is listed by UIRIS Sequence Number and the corresponding Budget Period(s). There may be more than one Sequence Number issued under a G/P Number and BRF, and a Budget Period may be broken down into more than one Effort Period. The dates of an Effort Period will always be within of the Budget Period under which it is listed.

When more than one Sequence Number exists, the more recent Sequence Number will default expanded, with all others collapsed. The User has the ability to expand/collapse any Sequence Number.

| Full Screen                       | -                | ,                                 |                     | THE UNI                               | VERSITY C          | of lowa            | ` '              | . ,                            | R                  | eporting Per       | iod: Acctg       | Prd 07, FY2020 / January (Period 7), 2020                  |
|-----------------------------------|------------------|-----------------------------------|---------------------|---------------------------------------|--------------------|--------------------|------------------|--------------------------------|--------------------|--------------------|------------------|------------------------------------------------------------|
| PI Name:<br>Sponsor: US Departmen | it of Health & H | luman Services, National Institut |                     | rant/Contract/Pro<br>ward Description |                    |                    |                  | Rev 11/15/17<br>Consent for Bi | obanking           | Budge<br>WhoKe     | t Period:<br>ey: | 06/01/2017 - 05/31/2019<br>510-16-293200000-11272300-20-01 |
| Financial Summary IA              | CT Recap         | Transaction Detail Payro          | Il Summary Subaward | Summary Cos                           | st Share Su        | immary             | ey Perso         | nnel Commit                    | ted Effort         | Award Info         | ormation         |                                                            |
|                                   |                  | Expand All   Collapse All         | Key Pers            | sonnel Com                            | mitted E           | Effort - 1         | 12723x           | x-01                           |                    | Export             | to Excel         |                                                            |
|                                   |                  | UIRIS Sequence Number             |                     | Project Perio                         | d                  |                    |                  | Budget Perio                   | bd                 |                    |                  |                                                            |
|                                   |                  |                                   |                     | 08/10/2015 - (                        | 05/31/2019         |                    |                  | 08/01/2017 -                   | 05/31/2019         |                    |                  |                                                            |
|                                   |                  |                                   |                     |                                       | Comm               | nitted             |                  |                                | Fund               | ied                |                  |                                                            |
|                                   |                  | Effort Period                     | Name                | %                                     | Calendar<br>Months | Academic<br>Months | Summer<br>Months | %                              | Calendar<br>Months | Academic<br>Months | Summer<br>Months |                                                            |
|                                   |                  | 06/01/2018 - 05/31/2019           |                     | 50.00%                                |                    |                    |                  | 50.00%                         |                    |                    |                  |                                                            |
|                                   |                  | 06/01/2017 - 05/31/2018           |                     | 50.00%                                |                    |                    |                  | 50.00%                         |                    |                    |                  |                                                            |
|                                   |                  | 06/01/2018 - 05/31/2019           |                     | 15.00%                                |                    |                    |                  | 15.00%                         |                    |                    |                  |                                                            |
|                                   |                  | 06/01/2017 - 05/31/2018           |                     | 15.00%                                |                    |                    |                  | 15.00%                         |                    |                    |                  |                                                            |
|                                   |                  | 06/01/2017 - 05/31/2018           |                     | 10.00%                                |                    |                    |                  | 10.00%                         |                    |                    |                  |                                                            |
|                                   |                  |                                   |                     |                                       |                    |                    |                  |                                |                    |                    |                  |                                                            |
|                                   |                  | UIRIS Sequence Number             | P                   | roject Period                         |                    |                    | E                | Budget Period                  |                    |                    |                  |                                                            |
|                                   |                  | ▶ H165600                         | o                   | 8/10/2015 - 05/31/                    | /2019              |                    | 0                | 6/01/2017 - 05/                | /31/2018           |                    |                  |                                                            |
|                                   |                  |                                   |                     |                                       |                    |                    |                  |                                |                    |                    |                  |                                                            |
|                                   |                  | UIRIS Sequence Number             | P                   | roject Period                         |                    |                    | E                | Budget Period                  |                    |                    |                  |                                                            |
|                                   |                  | ▶ F839500                         | 0                   | 8/10/2015 - 05/31/                    | /2019              |                    | 0                | 6/01/2016 - 05/                | /31/2017           |                    |                  |                                                            |
|                                   |                  |                                   |                     |                                       |                    |                    |                  |                                |                    |                    |                  |                                                            |
|                                   |                  | UIRIS Sequence Number             | P                   | Project Period                        |                    |                    | E                | Budget Period                  |                    |                    |                  |                                                            |
|                                   |                  | ▶ F097600                         | 0                   | 8/10/2015 - 05/31/                    | /2019              |                    | 0                | 18/10/2015 - 05/               | /31/2016           |                    |                  |                                                            |
|                                   |                  |                                   |                     |                                       |                    |                    |                  |                                |                    |                    |                  |                                                            |
|                                   |                  |                                   |                     |                                       |                    |                    |                  |                                |                    |                    |                  |                                                            |

An example of a Key Personnel Committed Effort tab (report):

User options on the Key Personnel Committed Effort tab:

- 1) Select the link to Expand All to expand on any Sequence number
- 2) Collapse All to collapse all sequence number Key personnel data
- 3) Select the 🕨 symbol next to a Sequence number to view the Key personnel data or the 💌 to collapse Key personnel data.
- 4) Select a different *Current Month* by changing the selection in the *Reporting Period* drop down
- 5) Export to Excel to view/work with the current report format as an Excel spreadsheet
- 6) Select *Full Screen* to expand the report to fill the entire screen
- 7) Select another tab (report): Financial Summary, IACT Recap, Transaction Detail, Payroll Summary, Subaward Summary, Cost Share Summary, Award Information

### (b)(viii) Award Information:

This report provides additional award attribute information that is tracked in the Grant Accounting post-award system. Most of this information is identified by Grant Accounting staff during the review of award documents, budgets and other information received from Sponsored Programs and/or directly from campus. Please contact the GA Contact, as noted under the Contacts section, if you have questions.

|                                                                  |                       |                                                 | Grant/Contra                   | act/Protocol #: 2 T12 HP14 | 992-04                                   | Budget Peri               | iod: 09/01/2013 - 08/31/2014 |
|------------------------------------------------------------------|-----------------------|-------------------------------------------------|--------------------------------|----------------------------|------------------------------------------|---------------------------|------------------------------|
| ponsor: US Department of Health & Huma                           | n Services, Health Re | sources & Services Adr                          | ministration Award Desci       | ription: Coordinating      | g and Improving Oral Health Workforce Ad | ctivities in Iowa WhoKey: | 510-13-237000000-127066xx-10 |
| nancial Summary IACT Recap Tr                                    | ansaction Detail      | Payroll Summary                                 | Subaward Summary               | Cost Share Summary         | Key Personnel Committed Effort           | Award Information         |                              |
| Award Information                                                |                       |                                                 |                                |                            | Facilities & Administration              |                           |                              |
| Current UIRIS Sequence Number:                                   |                       | E627000                                         |                                |                            | F & A Rate / Effective Date:             | 8.00%                     | 09/01/2013                   |
| UIRIS Project Number:                                            |                       | 1179988                                         |                                |                            |                                          | 28.50%                    | 09/01/2011                   |
| Sponsor:                                                         |                       | US Department of Hea<br>Services Administration | lth & Human Services, Hes<br>n |                            | On/Off Campus:<br>CCTR:                  | On Campus<br>0000         |                              |
| Prime Sponsor:                                                   |                       |                                                 |                                |                            | COTR.                                    | 0000                      |                              |
| Project Begin Date:                                              |                       | 09/01/2009                                      |                                |                            | Compliance R Maniterian                  |                           |                              |
| Project End Date:                                                |                       | 08/31/2017                                      |                                |                            | Compliance & Monitoring                  |                           |                              |
| Type of Funds:                                                   |                       | Federal                                         |                                |                            | Cost Share Commitment(s) exist?          | Yes                       |                              |
| Source of Funds:                                                 |                       | A - Federal Direct                              |                                |                            | Award has Subaward approval:             | No                        |                              |
| Title:                                                           |                       | Coordinating and Impre                          | oving Oral Health Workford     | e Activities in Iowa       | Human Subjects?                          | Yes                       |                              |
| Short Title:                                                     |                       |                                                 |                                |                            | Vertebrate Animals?                      | No                        |                              |
| Grant/Contract/Protocol #:                                       |                       | 2 T12 HP14992-04                                |                                |                            | Are there any restrictions related to    | No                        |                              |
| Additional Sponsor #:                                            |                       |                                                 |                                |                            | Equipment/Materials/Other Property?      |                           |                              |
| Grant or Contract:                                               |                       | Grant                                           |                                |                            | Equipment Title:                         | University                | / of lowa                    |
| Is this Contract subject to e-Verify?                            |                       |                                                 |                                |                            | NIH Modular:                             | No                        |                              |
| Award Type:                                                      |                       | Cost Reimbursement                              |                                |                            | NIH SNAP Applies:                        | No                        |                              |
| Method of Payment:                                               |                       | Letter of Credit                                |                                |                            |                                          |                           |                              |
| Primary Project Location:                                        |                       | DSB DENTAL SCIER                                | NCES BUILDING                  |                            | Contacts                                 |                           |                              |
| Calculate Payroll Encumbrance:                                   |                       | Yes                                             |                                |                            | GA Contact:                              |                           |                              |
| Is this currently an Advanced MFK (aMF<br>Date aMFK Established: | K)?                   | No                                              |                                |                            |                                          |                           |                              |
|                                                                  |                       |                                                 |                                |                            | GA Billing Contact:                      |                           |                              |
| Invoice Information (if applica                                  | ble)                  |                                                 |                                |                            | Col Name:                                |                           |                              |
| Responsible for Invoicing:                                       |                       |                                                 |                                |                            | PI Dept Research Admin:                  |                           |                              |
| Invoicing Frequency:                                             |                       |                                                 |                                |                            |                                          |                           |                              |
|                                                                  |                       |                                                 |                                |                            | Col Dept Research Admin:                 |                           |                              |
|                                                                  |                       |                                                 |                                |                            | Alternate Research Admin:                |                           |                              |
|                                                                  |                       |                                                 |                                |                            | Reviewer(s):                             |                           |                              |
|                                                                  |                       |                                                 |                                |                            |                                          |                           |                              |
|                                                                  |                       |                                                 |                                |                            |                                          |                           |                              |

User options on the Award Information tab:

- 1) Select *Full Screen* to expand the report to fill the entire screen.
- 2) Select another tab: Financial Summary, IACT Recap, Transaction Detail, Payroll Summary or Subaward Summary, Cost Share Summary or Key Personnel Committed Effort

\*The summary 'xx' record for a 6-digit grant and BRF (117129xx) shows award information from the '00' (parent) subcomponent.

# Part IV – Ad Hoc Search

If you are not assigned a role to view any fund 500 or 510 accounts or there is another account that you would like to review, the Ad-Hoc Search can be used.

| Acctg Prd 07, FY2020 | / Janua | ary (Period 7), 2020           |                                           |                   | Grant Inbox     | Free Balance        |                      |               |                       |                    |                     |                                   | Му                    | Research Portal      |
|----------------------|---------|--------------------------------|-------------------------------------------|-------------------|-----------------|---------------------|----------------------|---------------|-----------------------|--------------------|---------------------|-----------------------------------|-----------------------|----------------------|
| UI Grant Number<br>▲ | BRF     | Award Desc                     | Current<br>Month<br>Financial<br>Activity | Budget Begin Date | Budget End Date | PI Name/Co PI<br>\$ |                      |               |                       |                    | Reports             |                                   |                       |                      |
| 11181300             | 03      | NIH NIGMS TUNNELING AND DYNAMI | N                                         | 03/01/2017        | 02/28/2019      |                     | Financial<br>Summary | IACT<br>Recap | Transaction<br>Detail | Payroll<br>Summary | Subaward<br>Summary | Key Personnel<br>Committed Effort | Cost Share<br>Summary | Award<br>Information |

Use the *Grant Report Ad-Hoc Search*. Enter a period/fiscal year, 6 or 8-digit grant program number and BR (not required). The user can search for grant reports for a period using the whole WhoKey or a combination of Org, Dept & SubDept or combination of Grant & BRF. Subdepartment and BRF fields are optional.

| Inbox Ad-Hoc Search |                            |
|---------------------|----------------------------|
|                     | Grant Report Ad-Hoc Search |
|                     | Period-FY                  |
|                     | Org Dept SubDept Grant-BRF |
|                     | Get Report                 |

#### The results will include any award that meets the criteria that was used in the search:

| Search Again   Period-FY: | 07/2020 | Org-Dept-SubDept: Grant-BRF: 111775- |                                           |                   |                    |                     |                      |               |                       |                    |                     |                                   |                       |                      |
|---------------------------|---------|--------------------------------------|-------------------------------------------|-------------------|--------------------|---------------------|----------------------|---------------|-----------------------|--------------------|---------------------|-----------------------------------|-----------------------|----------------------|
| Acctg Prd 07, FY2020 /    | January | (Period 7), 2020                     |                                           |                   | Grant Inbox Free B | lalance             |                      |               |                       |                    |                     |                                   | Му                    | Research Porta       |
| UI Grant Number           | BRF     | Award Desc                           | Current<br>Month<br>Financial<br>Activity | Budget Begin Date | Budget End Date    | PI Name/Co PI<br>\$ |                      |               |                       |                    | Reports             |                                   |                       |                      |
| ▶ 111775xx                | 08      | NIH NINDS - Neurobiological Pr       | N                                         | 09/01/2012        | 05/31/2017         |                     | Financial<br>Summary | IACT<br>Recap | Transaction<br>Detail | Payroll<br>Summary | Subaward<br>Summary | Key Personnel<br>Committed Effort | Cost Share<br>Summary | Award<br>Information |
| ▶ 111775xx                | 07      | NIH NINDS - Neurobiological Pr       | N                                         | 09/01/2011        | 08/31/2012         |                     | Financial<br>Summary | IACT<br>Recap | Transaction<br>Detail | Payroll<br>Summary | Subaward<br>Summary | Key Personnel<br>Committed Effort | Cost Share<br>Summary | Award<br>Information |

Grant Report selection can be made at 1) the single sub-component to see financial data for a specific 8digit grant and BRF, or 2) the summary "xx" of multiple components for a 6-digit grant and BRF (if applicable).

An example of a multiple sub-component award that has been expanded:

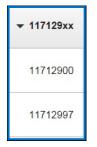

## The reports can be viewed by selecting one of the report buttons:

| Financial | IACT  | Transaction | Payroll | Subaward | Key Personnel    | Cost Share | Award       |
|-----------|-------|-------------|---------|----------|------------------|------------|-------------|
| Summary   | Recap | Detail      | Summary | Summary  | Committed Effort | Summary    | Information |